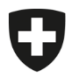

Schweizerische Eidgenossenschaft Confédération suisse Confederazione Svizzera Confederaziun svizra

Eidgenössisches Departement des Innern EDI

**Bundesamt für Lebensmittelsicherheit und Veterinärwesen BLV** Informatik und Logistik

## **Anleitung Anlegen Betrieb und Betriebs-Hauptbenutzer**

eCert

Die Erfassung der Betriebe und des entsprechenden Hauptbenutzers erfolgt gemäss der nachfolgenden Anleitung durch die zuständige Vollzugsstelle. Die Verwaltung der weiteren Betriebsbenutzer erfolgt anschliessend durch den Betrieb selbst.

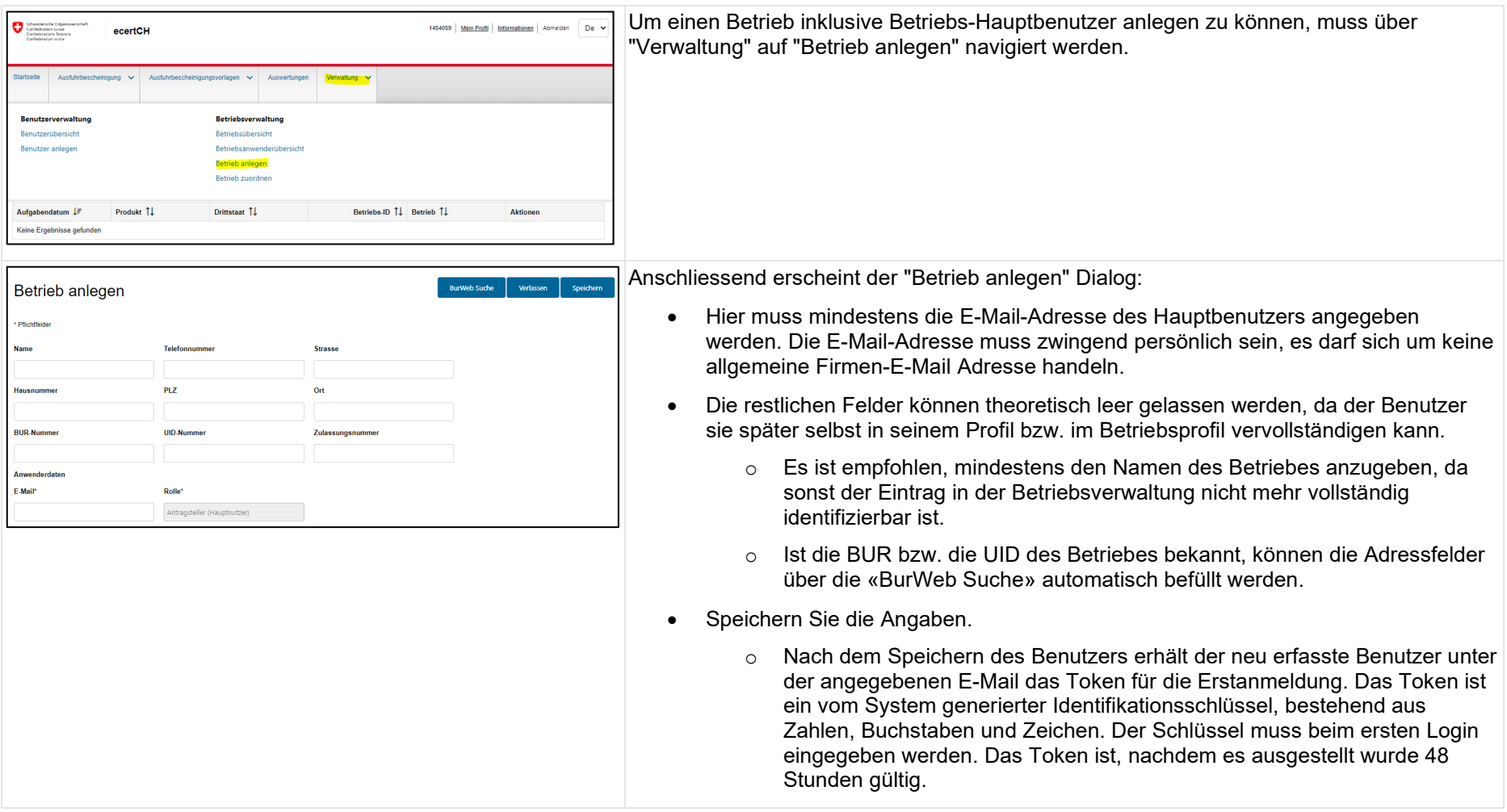